## **Course title**

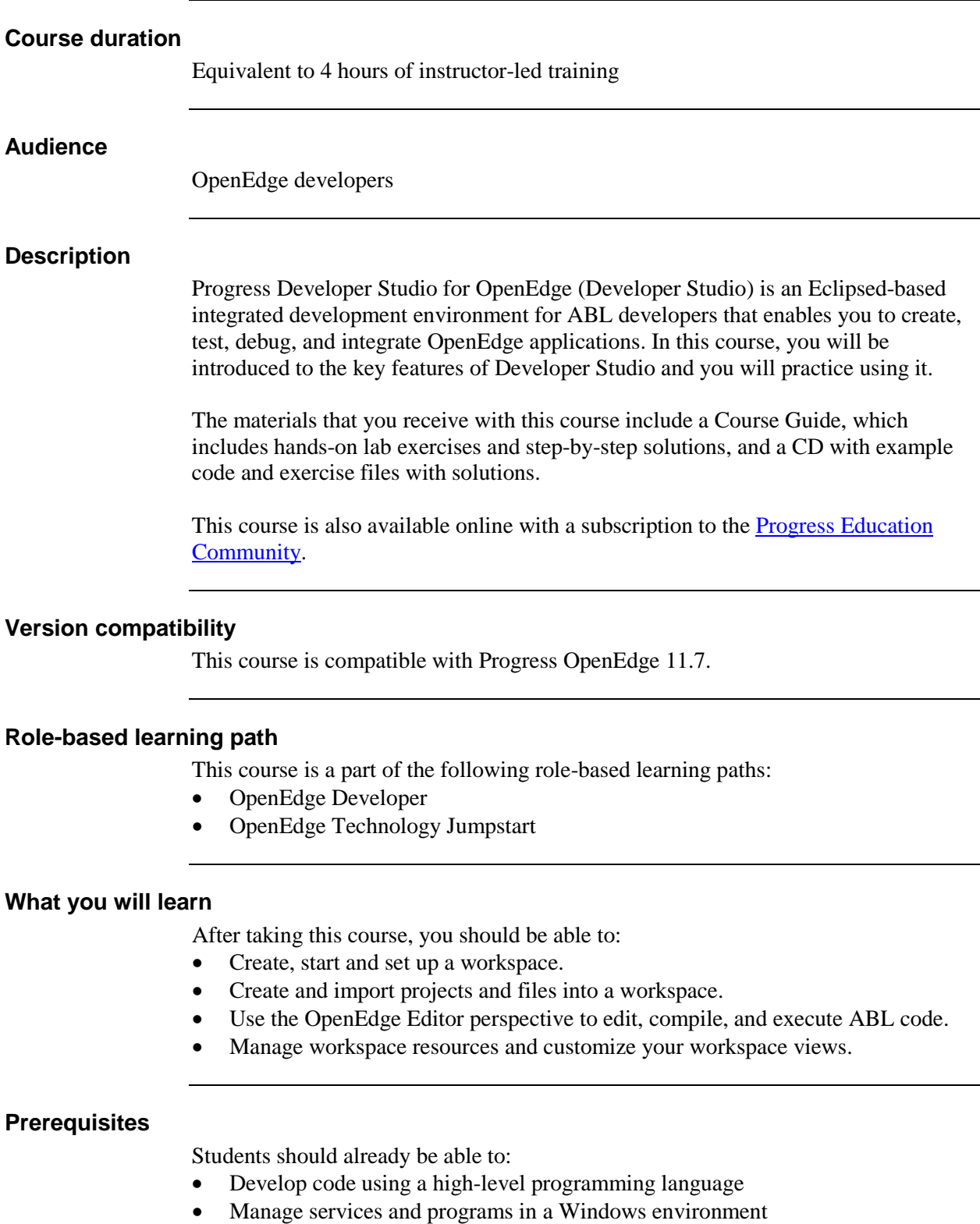

• Describe the OpenEdge process architecture

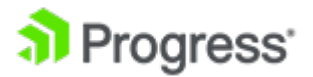

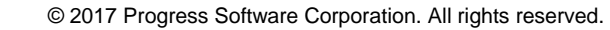

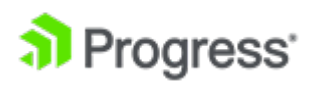